1.Dla sprawnej obsługi klientów usług lotniczych stosuje się komputerowe systemy rezerwacyjne oznaczone skrótem literowym

- CRM
- ILS
- **CRS**
- SIM

2.Skrót OW oznacza lotniczą podróż

- w jedną stronę.
- krajową.
- służbową.
- tam i z powrotem.
- 3. Urządzenie przedstawione na rysunku jest przeznaczone do

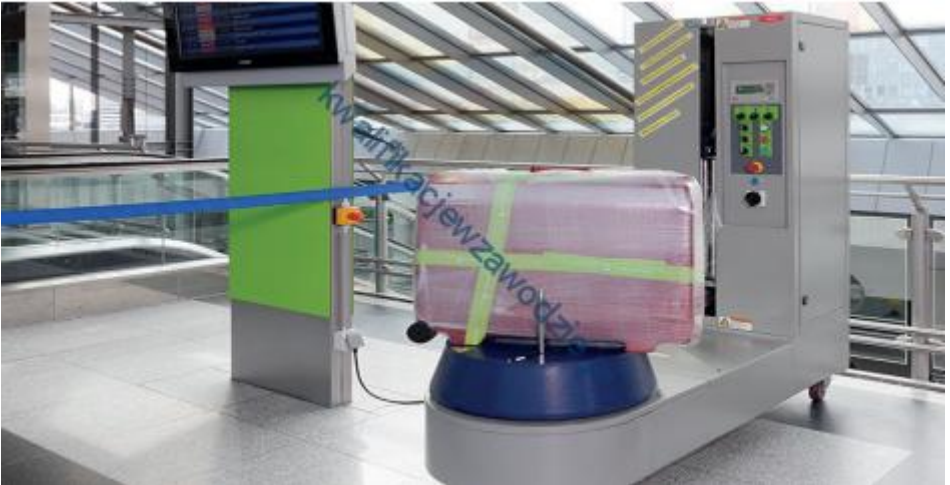

- ważenia bagażu.
- transportu bagażu.
- pakowania bagażu.
- foliowania bagażu.

4.Tabela zawiera opłaty za usługi świadczone przez linię EasyJet na trasie Londyn – Gdańsk. Pasażer lecący na tej trasie z bagażem ważącym 22 kg wykupił dodatkowe ubezpieczenie i pierwszeństwo wejścia na pokład. Przewoźnik EasyJet wymaga dokonania płatności za bilet kartą kredytową. Jakie łączne koszty poniesie pasażer?

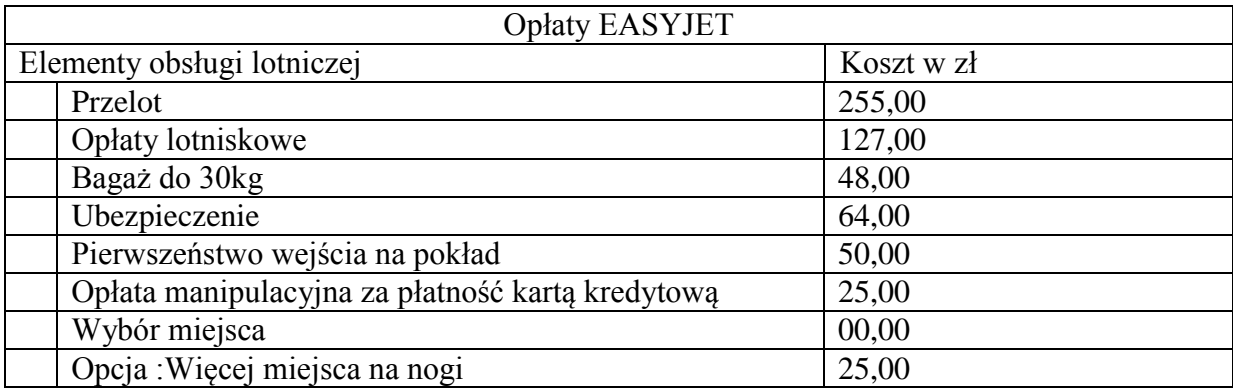

- $\degree$  187,00 zł
- 442,00 zł
- 544,00 zł
- 569,00 zł

5.Zgodnie z *Ustawą o dokumentach paszportowych*, paszport wydawany dla dziecka między 13 a 18 rokiem życia jest ważny

- 2 lata.
- $\overline{1}$  rok.
- $\circ$  10 lat.
- $\circ$  5 lat.

6.Według oferty biura podróży bilet autokarowy na trasie Kraków – Monachium kosztuje 250,00 zł. Pasażer zamierza podróżować z żoną i synem. Jaki będzie koszt podróży dla całej rodziny, jeżeli przewoźnik zastosował 15% zniżkę do ceny biletu syna?

- 462,50 zł
- 537,50 zł
- 287,50 zł
- $\degree$  712,50 zł

7.Urządzenia do kontroli bagażu kabinowego na lotnisku działają z wykorzystaniem

- promieniowania laserowego.
- rezonansu magnetycznego.
- promieniowania jonizującego.

• <sup>O</sup> promieniowania rentgenowskiego.

8.Jakim skrótem określa się system – sieć do przesyłania planów lotów, informacji między liniami lotniczymi, istotnych informacji dla kierownictwa lotów oraz informacji pogodowych?

- GSM-R
- AFTN
- **GPS**
- $\circ$  LAN

9.Check-in on-line oznacza odprawę biletowo-bagażową dokonaną

- przez telefon.
- przez internet.
- osobiście na lotnisku.
- przy użyciu faksu.

10.Co oznacza zwrot wyrażony w języku angielskim: *discounts applied*?

- Nie zastosowano zniżki za wybór miejsca.
- Zastosowano zniżkę na lot powrotny.
- Nie zastosowano zniżek.
- Zastosowano zniżki.

## 11.Który piktogram przedstawia miejsce kontroli paszportowej?

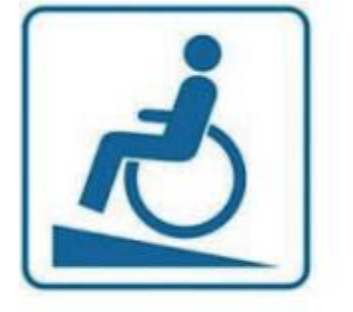

- A.
- B.
- 
- C.
- D.

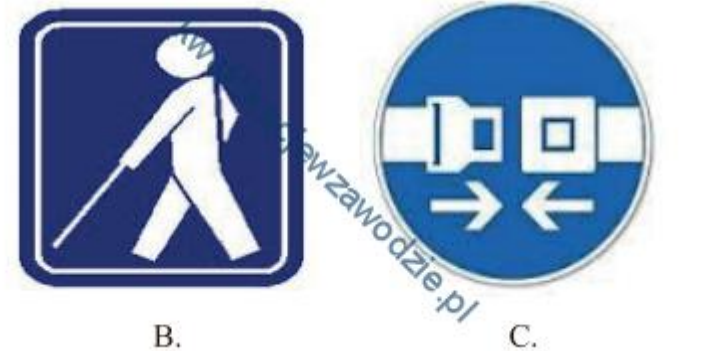

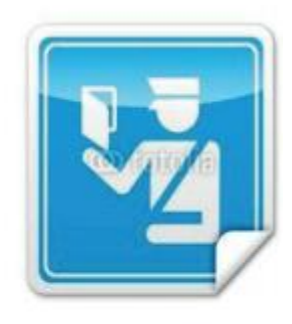

D.